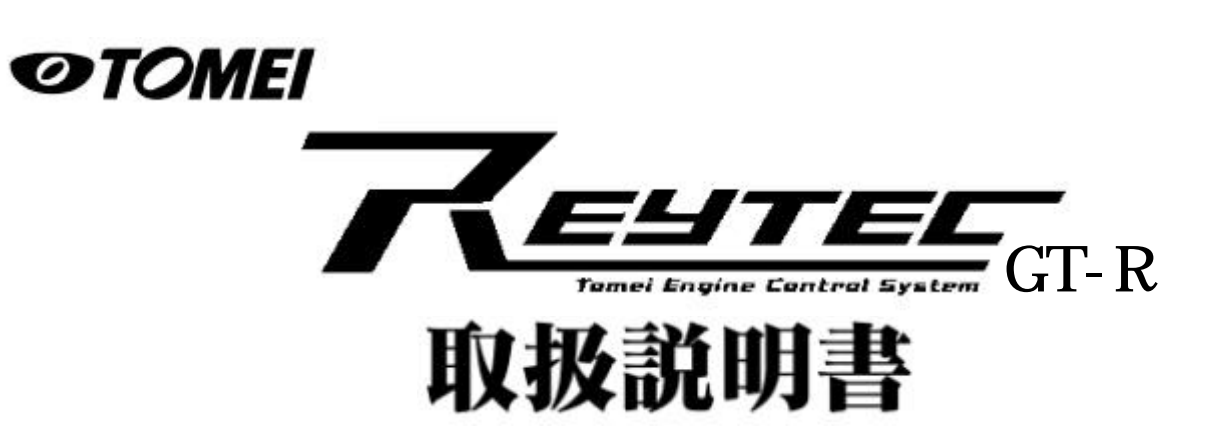

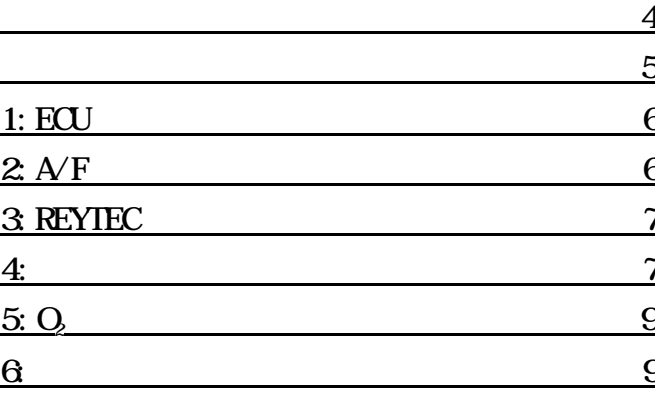

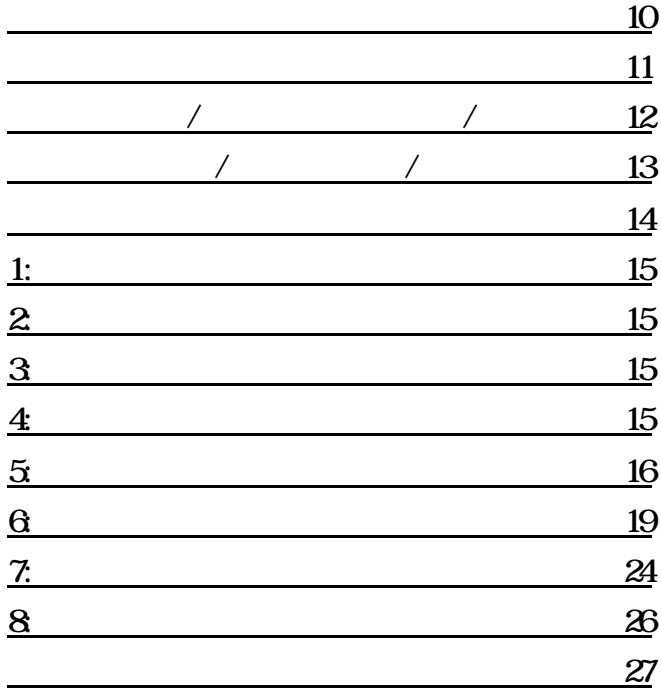

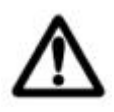

 $R\Omega$ 

 $\tt EU$ 

 $\tt EU$ 

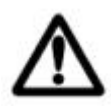

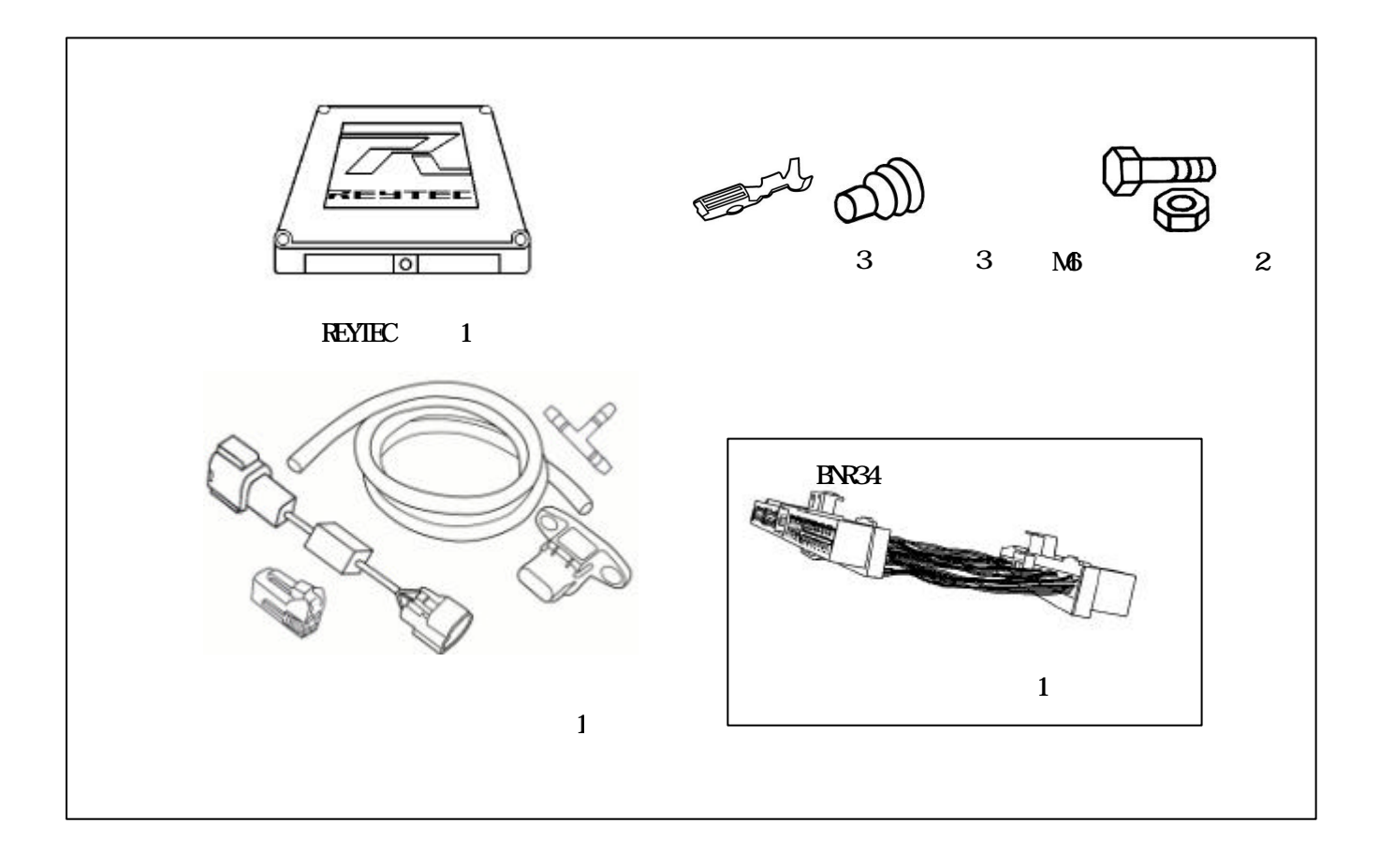

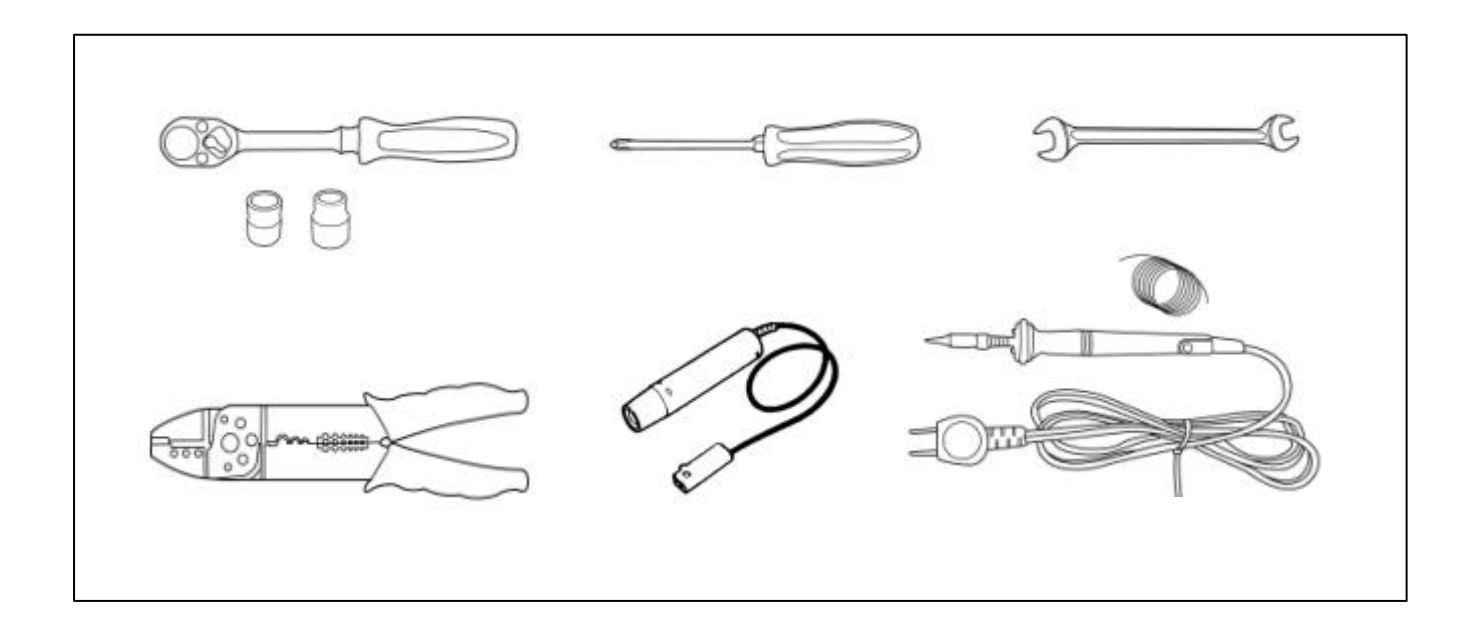

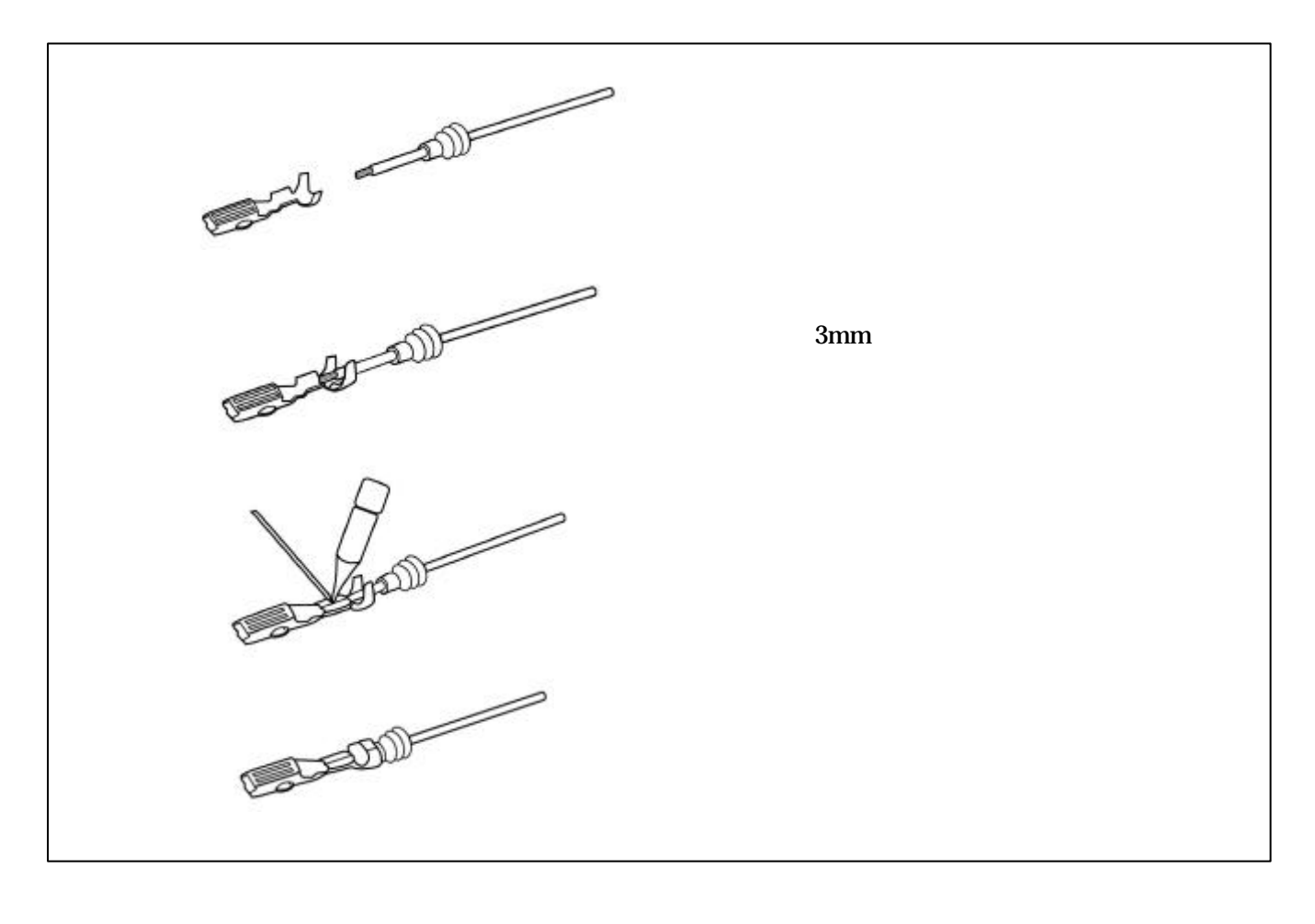

# 1. ECU  $\triangle$

 $\begin{array}{ccc} & & ( & & ) \\ \end{array}$ 

661 Á

# $2$  A $F$

# R32 R32NA

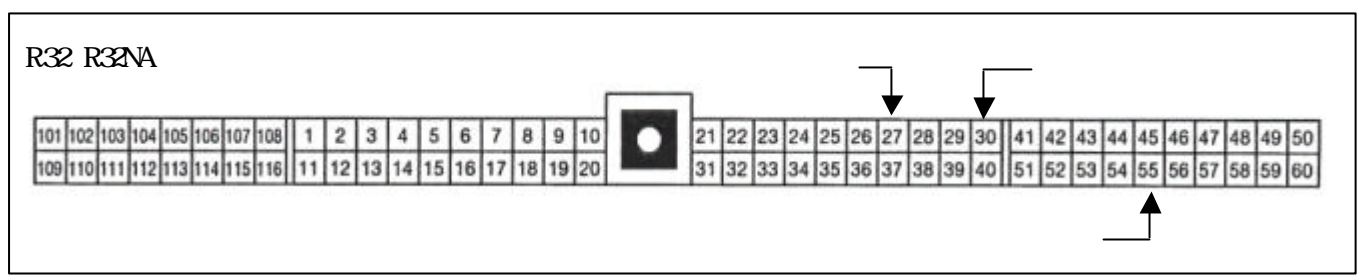

## $A/F$

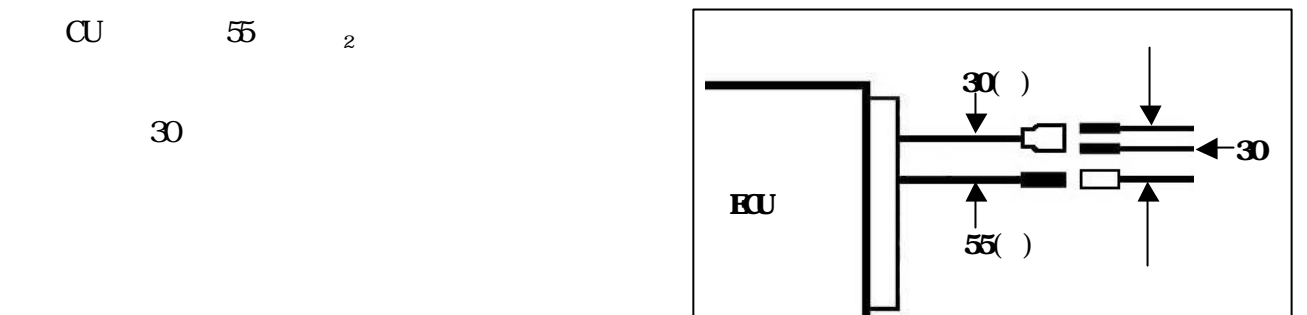

# R33

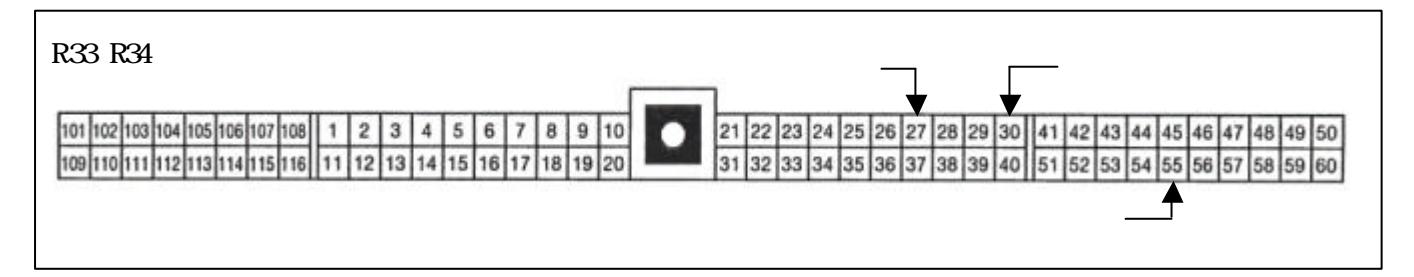

 $A/F$ 

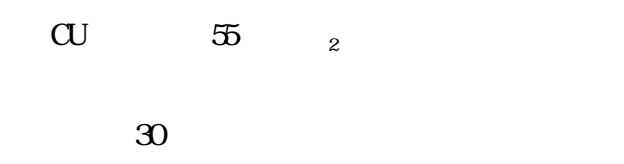

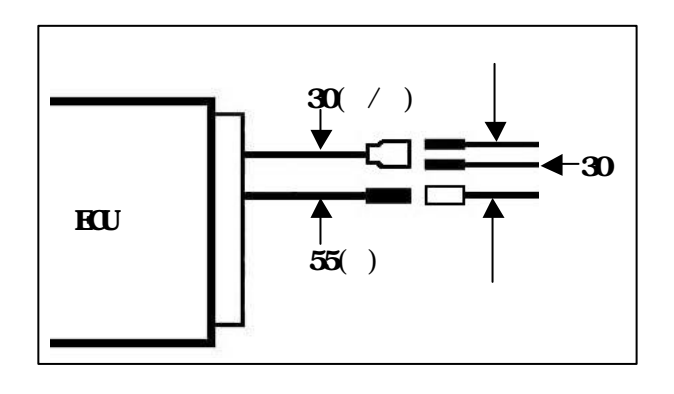

# R34 BNR34

BCNR33

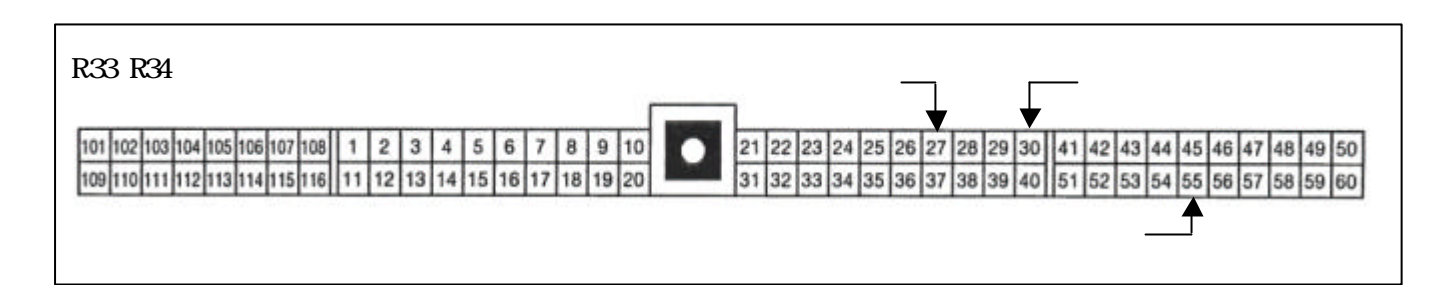

 $A/F$ 

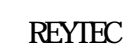

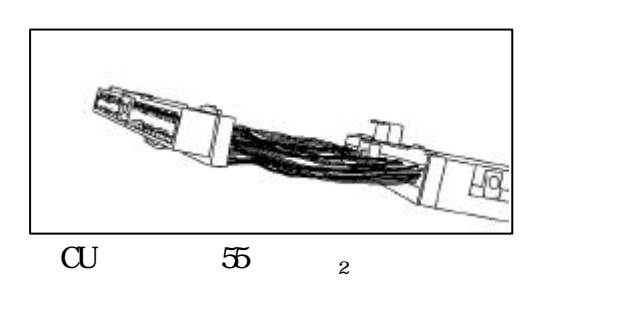

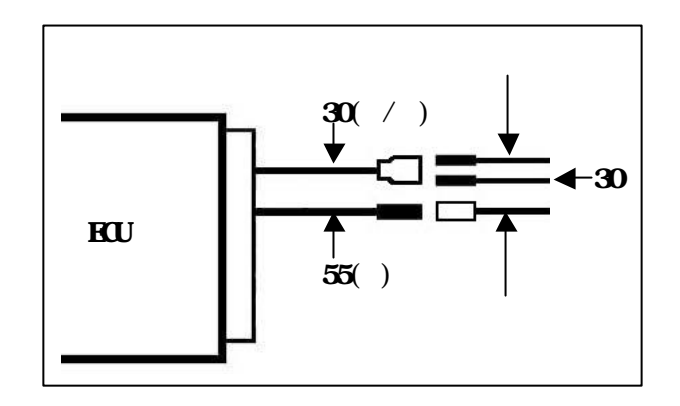

 $\overline{30}$ 

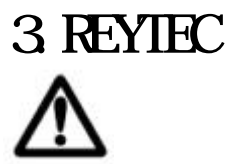

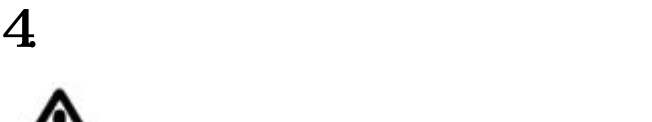

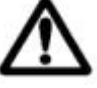

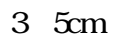

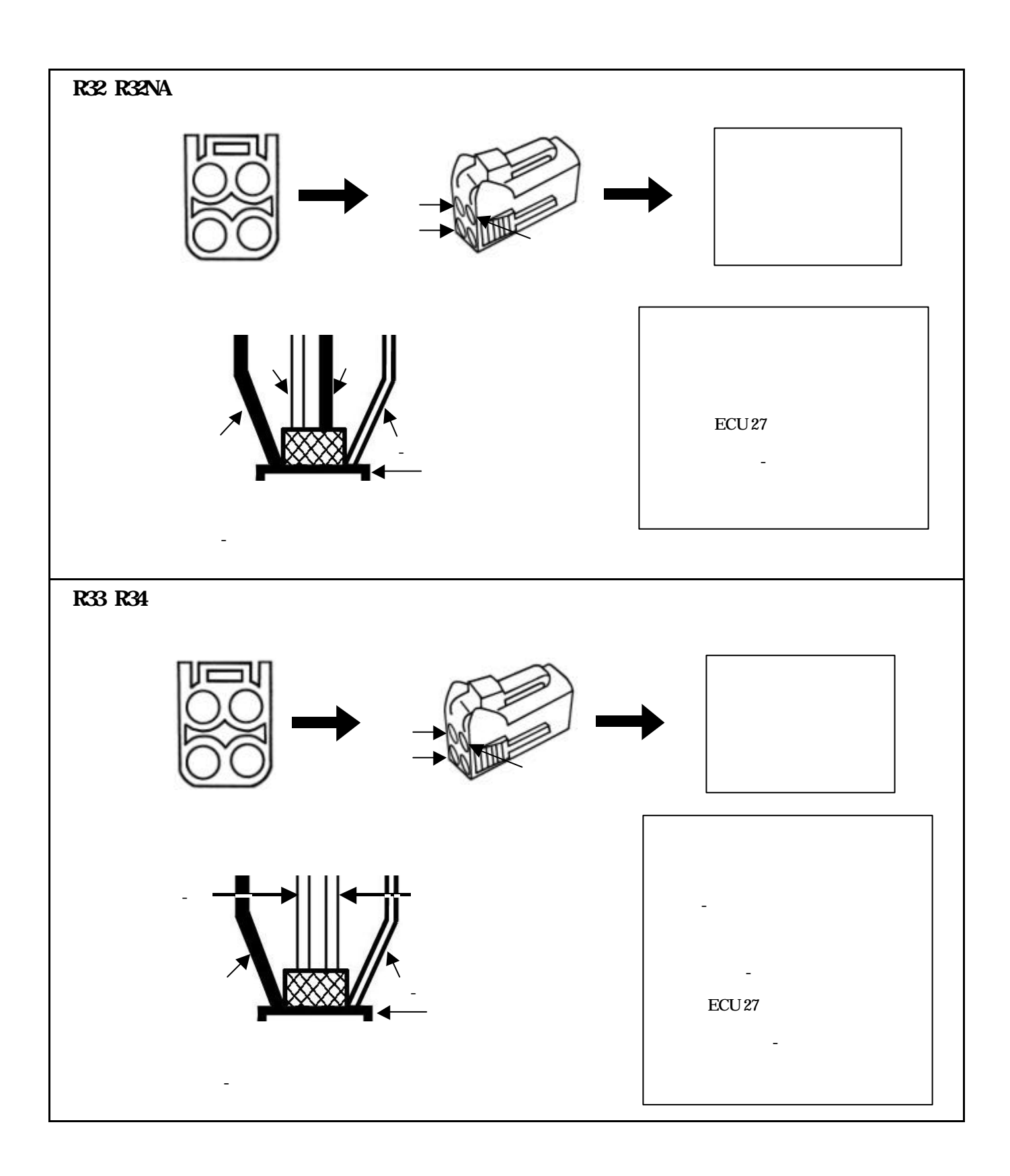

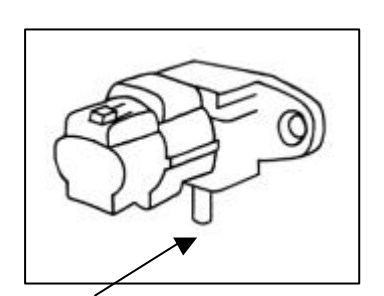

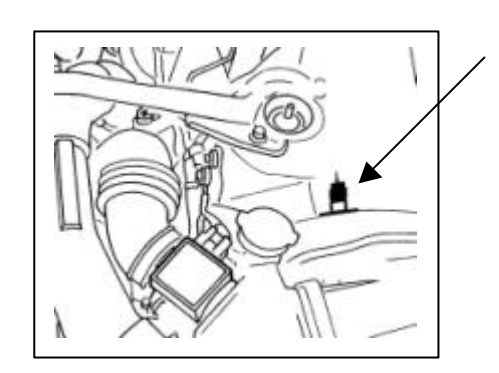

 $65mm$ 

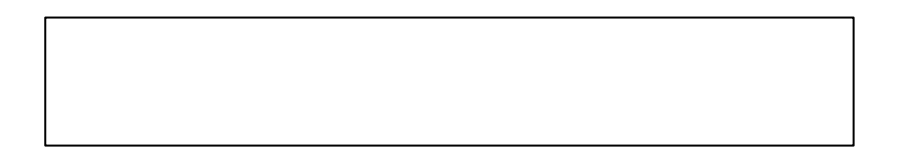

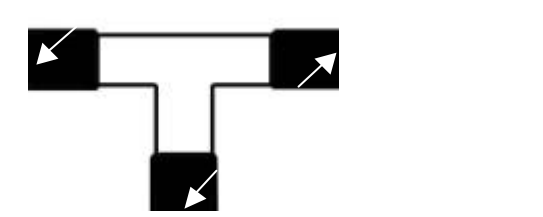

# $5^{\circ}$ <br> $^{0}_{\circ}$

 $\mathrm{O}_2$  and  $\mathrm{O}_2$  and  $\mathrm{O}_2$ 

# 6.エンジン調整

 $AAC$ 

ECU QN Q45 0.50V

 $\overline{\text{OFF}}$ 

 $\infty$   $\infty$ 

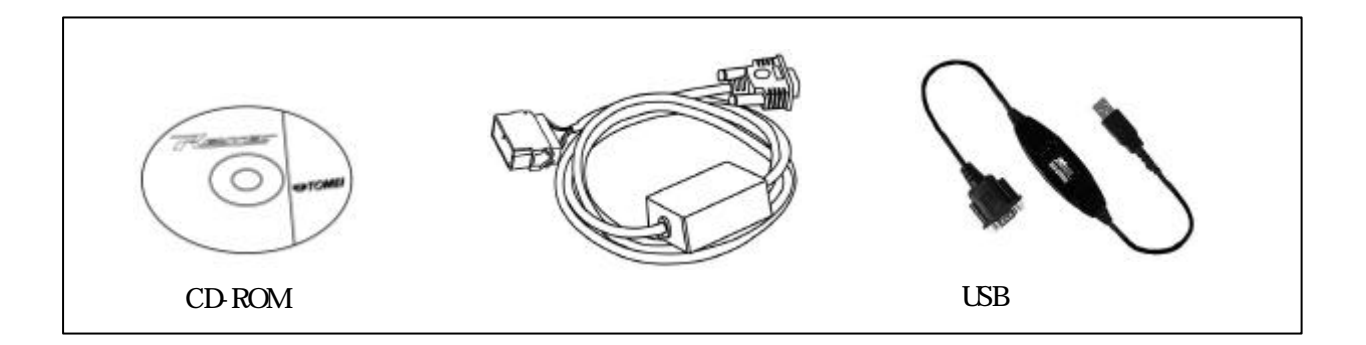

REYIEC

第1条. 知的財産権の帰属

第3条. 制限・禁止事項

第4条. 免責

第5条. 契約の終了

 $R_{\rm YIIC}$ 

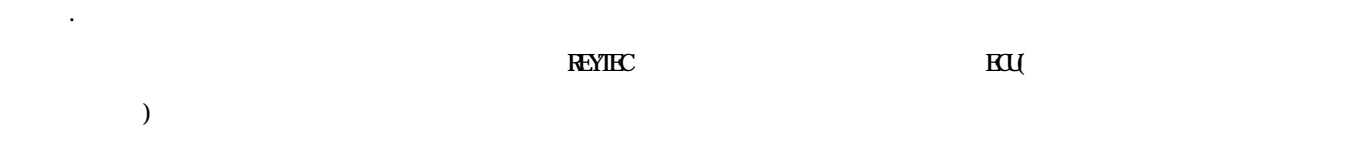

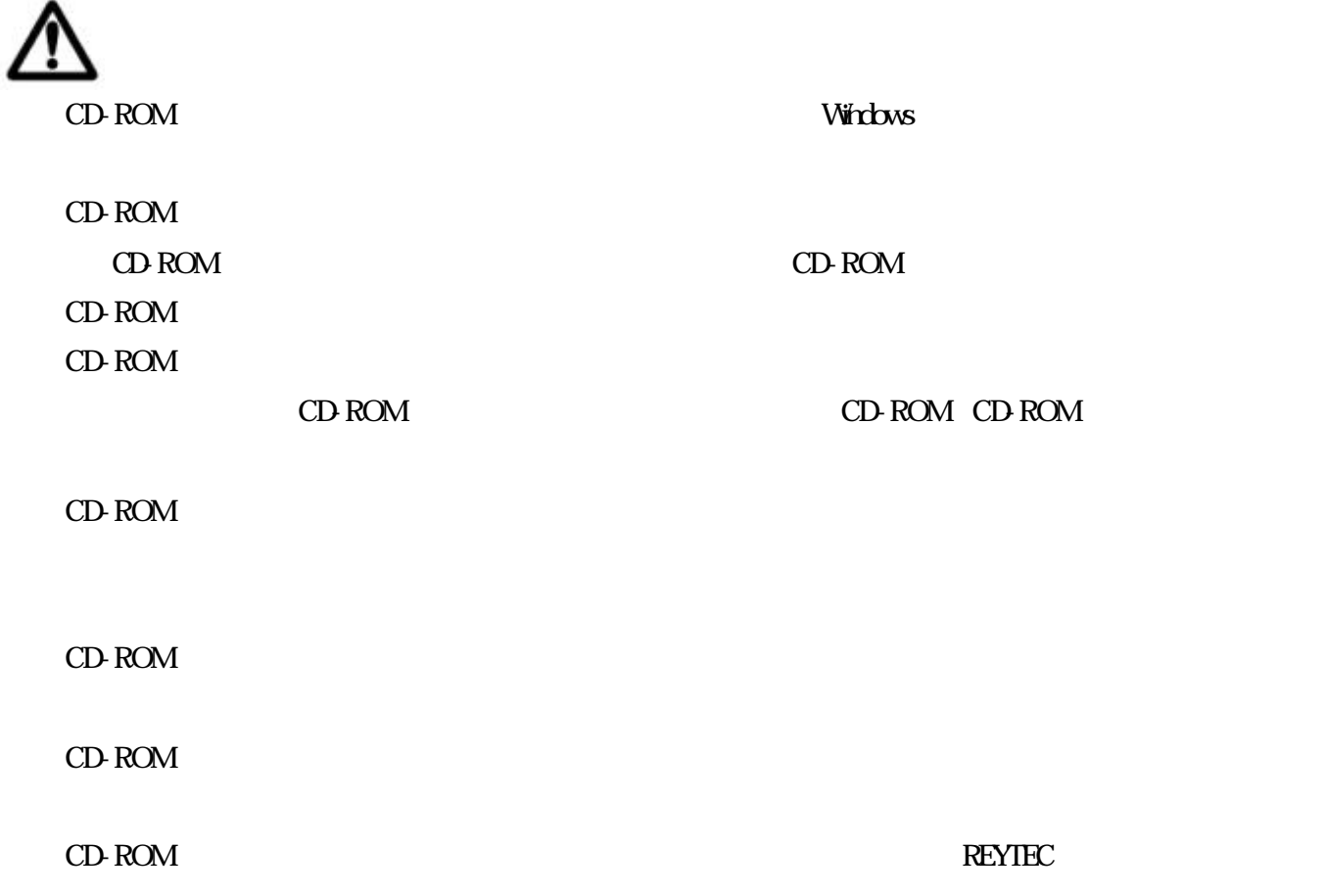

### REYTEC

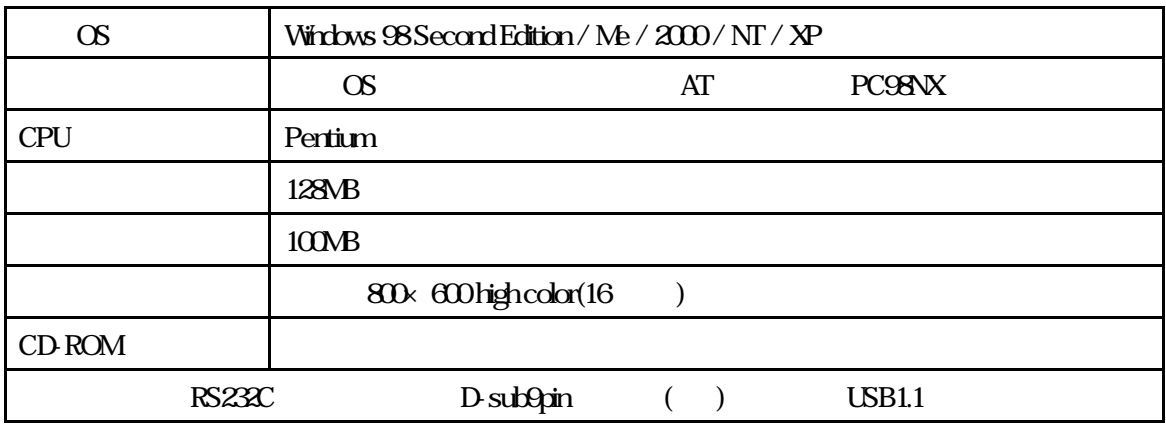

Windows Macrosoft Corporation

Pentium Intel

 $PC$ 

CD-ROM CD-ROM

PC しょうこうしょく こうしょうがく しゅうしょく しゅうしゅうしょく しゅうしゅうしゅう

CD-ROM setup.exe

CD-ROM setupexe

# (Windows 98SE/Me)

REYTEC Windows Windows

**REYTEC** 

 $R$ EYTEC  $\tau$ 

WindowsNT/2000/XP

**REYTEC** 

REYTEC しょうかい こうしょうかい しゅうしょうかい しゅうしゅうしゅう しゅうしゅうしょう

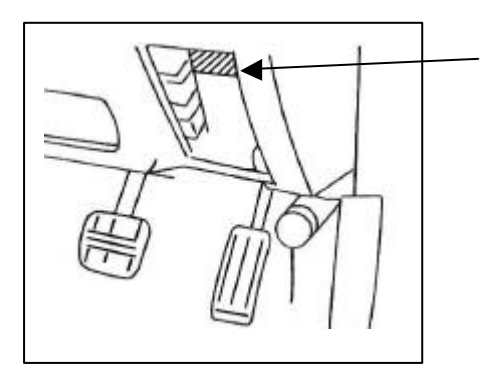

REYTEC

**REYTEC** 

 $\rm REYTEC$ 

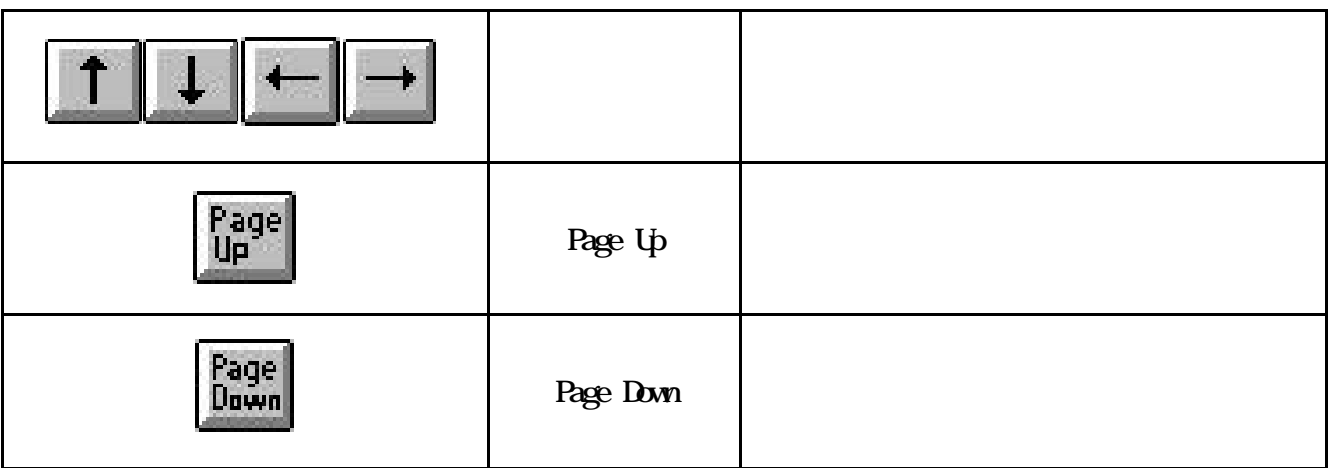

**REYTEC** 

**REYTEC** 

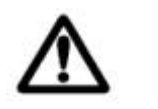

REYTEC RAM REYTEC RAM

 $RAM$ 

 $\overline{\mathbf{3}}$  $3$ 

 $3$ 

 $RAM$ 

 $(AF)$ 

 $\triangle$ 

 $\bullet$ 

**.**<br>References

**.**エンジン設定

**.**A/F計の取り付け(A/Fロガー出力信号の取り込み

 $V$ 

 $\overline{3}$  $3$ 

**.**ベースデータとエンジン仕様が異なる場合

MAP-Trim MAP  $\gamma$ Trim  $100$ 

 $A/F$ 

 $380c$   $55c$  $555(cc) \div 380(cc)$  1.46  $Trim 100$  1.46  $100 \div 1.46$  685 MAP-Trim 68

 $R_{\text{ECL}}$ 

てください。燃料MAP-Trimはアイドル燃料・FuelMAPに反映されます。

### $\bf{MP}$  Trim

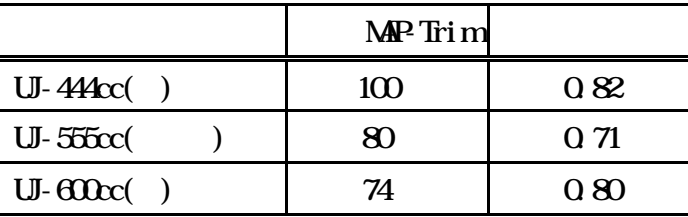

 $A/F$ 

MAP-Trim

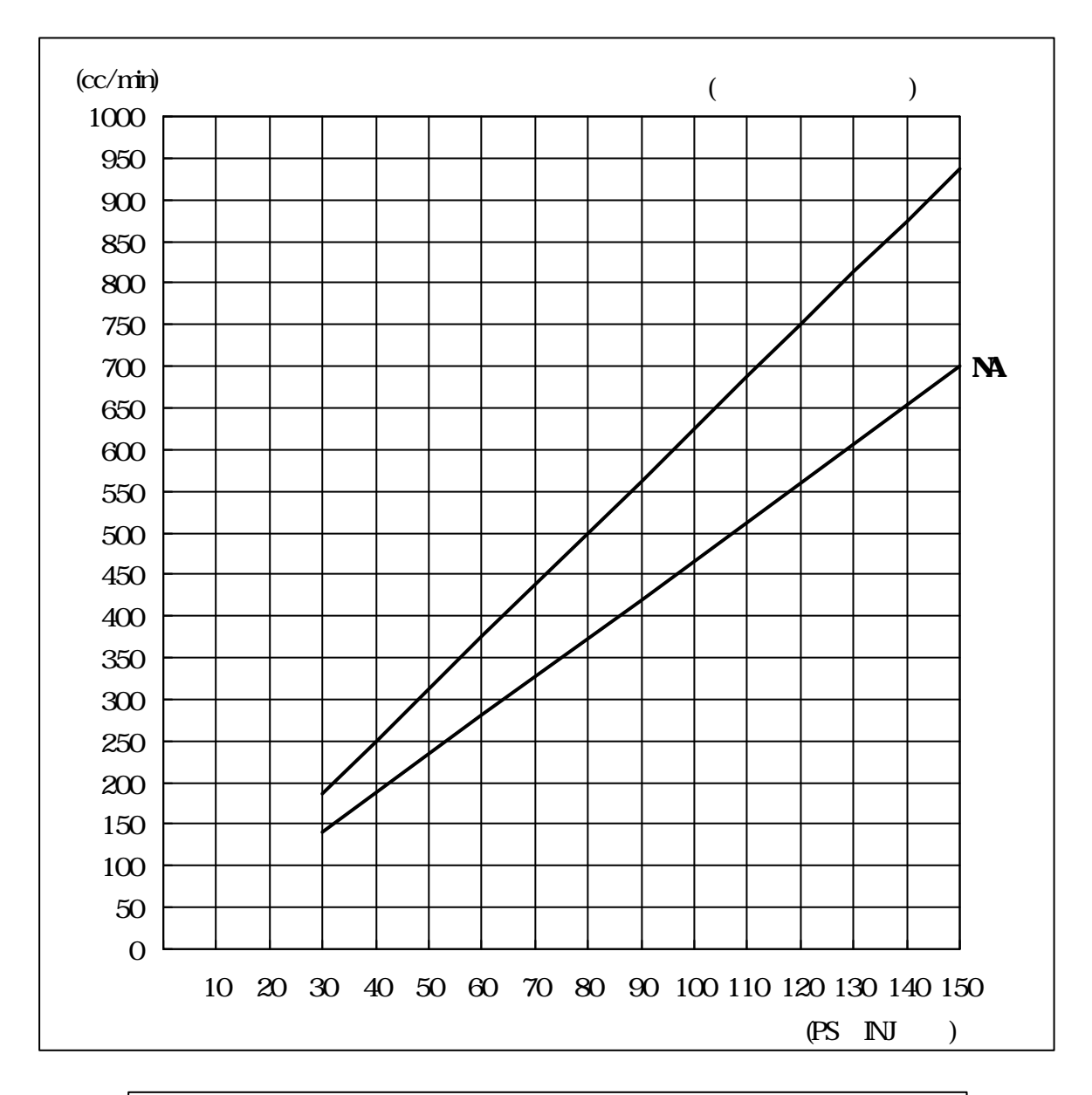

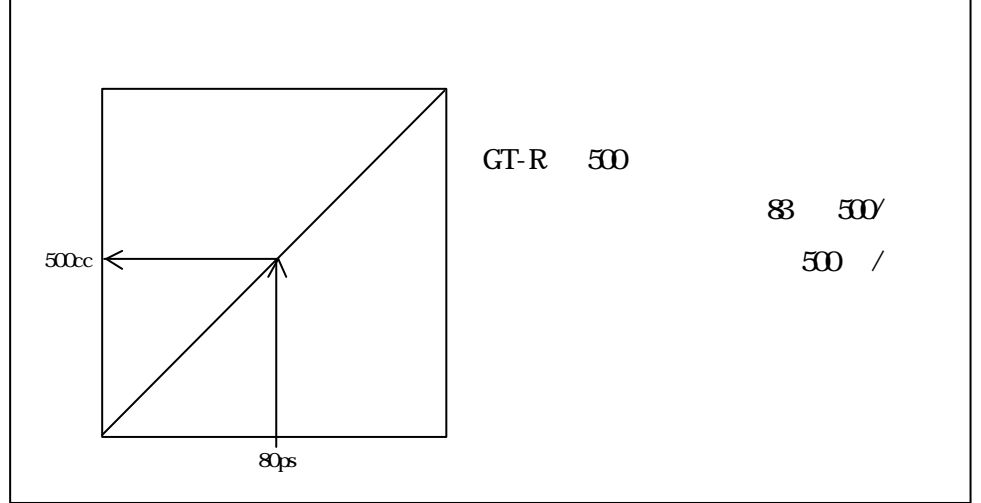

 $AAC$ 

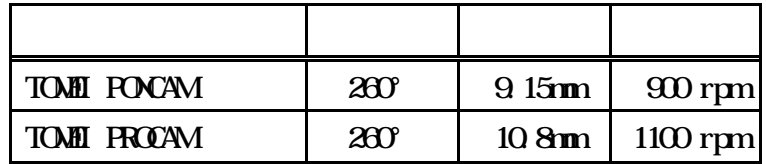

 $\sim$  6°~6° $\sim$  6° $\sim$ 

**.**アイドルセッティング

 $AAC$  and  $AAC$  $AAC$  $\overline{AAC}$  and  $\overline{AAC}$  $\rm AAC$   $\rm AAC$ 

 $AAC$ 

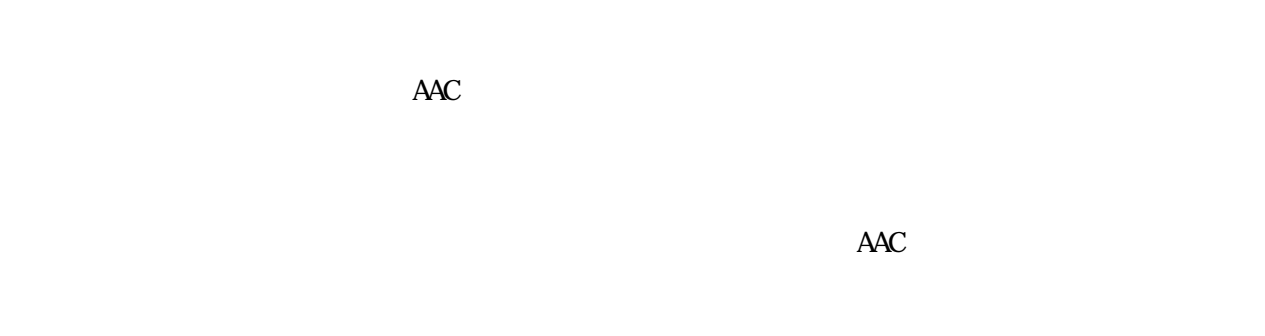

### AAC

# AAC

# $($ a $AC$ AAC AAC ≦

 $\overline{R}$  $\overline{R}$ 

 $AAC$ 

### $\overline{AAC}$

 $AAC$ 

 $AAC$ 

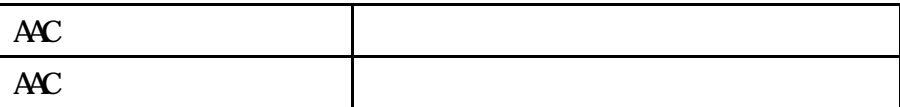

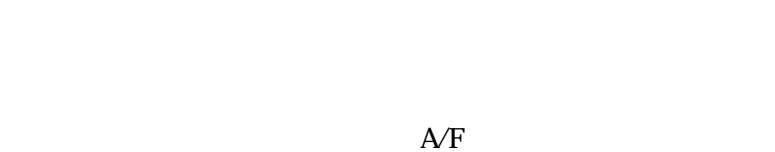

 $A/F$ 

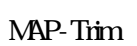

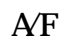

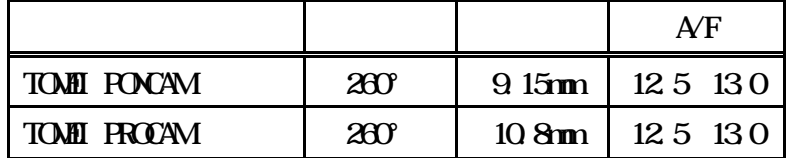

 $R$ 

 $\times$  x  $\times$ 

 $\Omega$ kg/cm<sup>2</sup>

 $0~$ 

 $\alpha$ 

ON OFF

 $\overline{ON}$ ON OFF

 $3$ 

 $MAP$ 

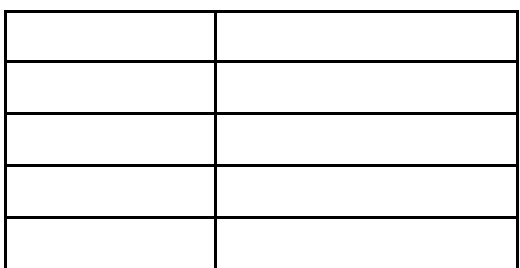

# $7.$

 $\rm REYIEC-ARE2$ 

 $MAP$ 

MAP  $\qquad \qquad$   $\qquad \qquad$   $\qquad \qquad$   $\qquad \qquad$   $\qquad \qquad$   $\qquad \qquad$   $\qquad \qquad$   $\qquad \qquad$   $\qquad \qquad$   $\qquad \qquad$   $\qquad \qquad$   $\qquad$   $\qquad$   $\qquad$   $\qquad$   $\qquad$   $\qquad$   $\qquad$   $\qquad$   $\qquad$   $\qquad$   $\qquad$   $\qquad$   $\qquad$   $\qquad$   $\qquad$   $\qquad$   $\qquad$   $\qquad$   $\qquad$   $\qquad$ ) and  $\lambda$ 

 $(R22)$ 

REYTEC-RB26NAの燃料噴射制御は、スロットル開度制御を採用しています。スロットル開度制御は、スロットル開度

**NAP** 

 $MAP$ 

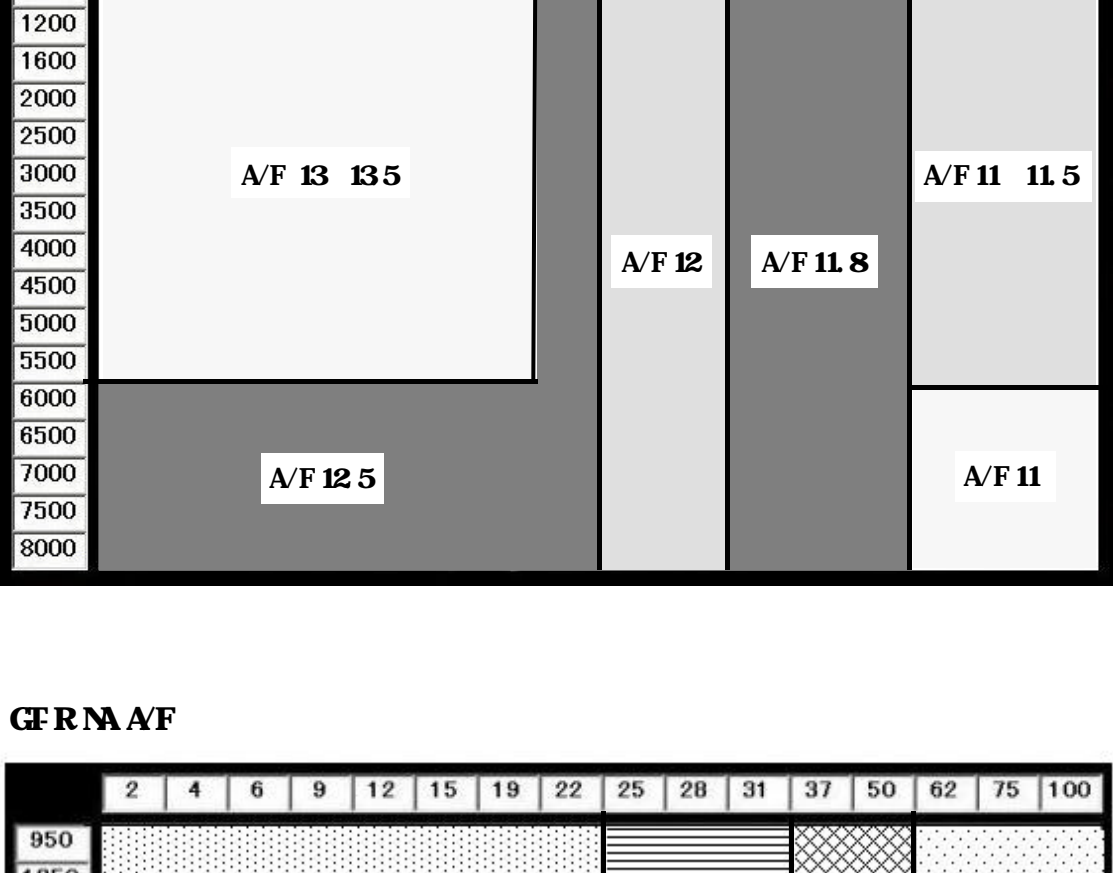

 $-0.59 - 0.49 - 0.39 - 0.29 - 0.19 - 0.08$  0 0.11 0.22 0.31 0.52 0.71 0.91 1.12 1.31 1.51

 $GFR$  A/F

 $\sqrt{800}$ 

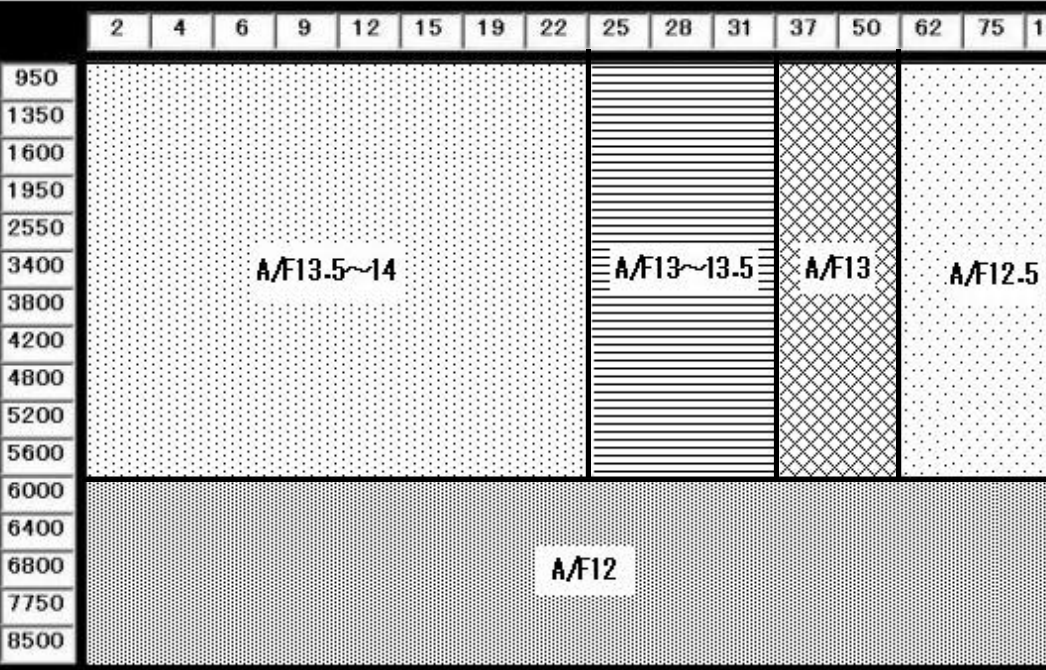

**.**Ignition MAPセッティング  $\sim$ 

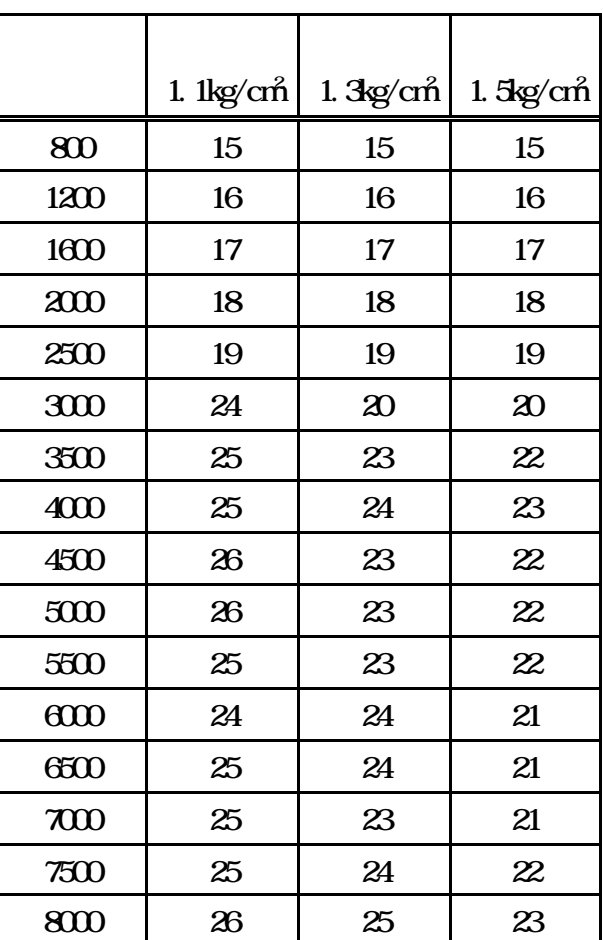

 $\sim$  8° $\sim$ 8° $\sim$ 8° $\sim$ 8° $\sim$ 8° $\sim$ 8°

TOMEI PONCAM

TOMEI ARMS B7660

 $60\text{ps}$  1

 $G\Gamma$  RNA  $\blacksquare$ 

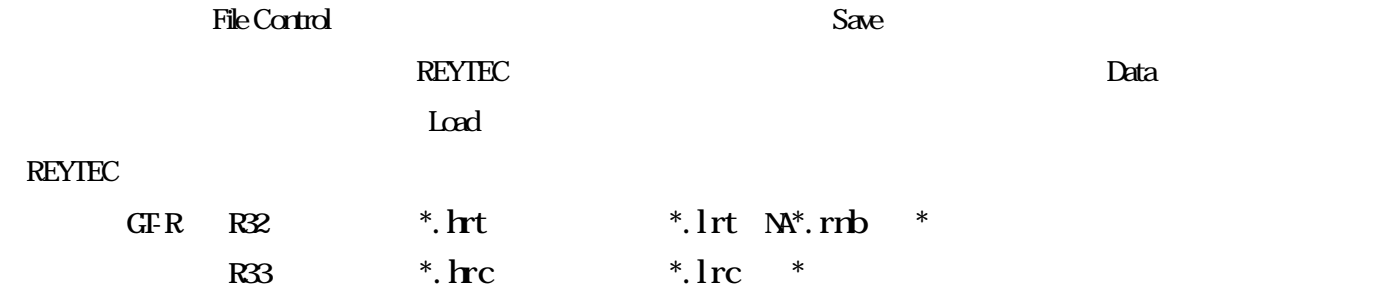

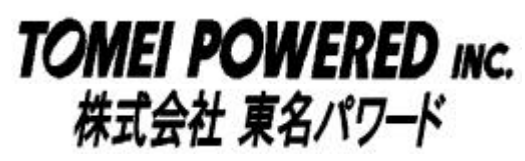

 $194004$ 

TEL  $\overline{a}$ 

 ${\rm F\!A\!X}$ 

URL  $\frac{http://www.t.onei-p.c.op}{http://www.t.onei-p.c.op}$  REYTEC for GTR M